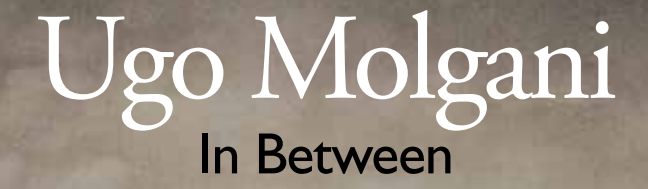

Pavia. 28 ottobre | 13 novembre 2016

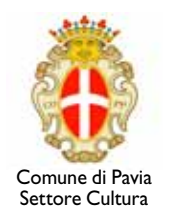

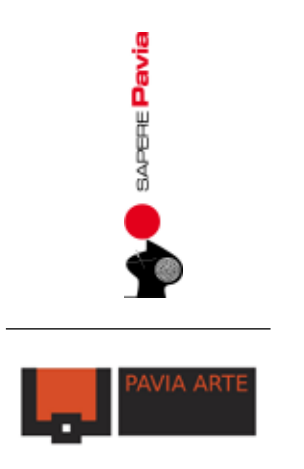

*La S.V. è invita all'inaugurazione della mostra*

Ugo Molgani In Between

a cura di Ivan Quaroni

*che si terrà a Pavia Venerdì 28 ottobre, ore 18.00 presso Spazio per le arti contemporanee del Broletto.*

28 ottobre | 13 novembre 2016